## NECパソコンをご購入いただき、誠にありがとうございます。

このパソコン(とことんサポートPC)には、パソコンの開梱・設置、パソコンの初期設定、およびパソコンの操作指導を無償でおこなうサービスが付いています (ご購入日から1年間 ご利用1回に限り有効)。 専門スタッフによる安心で快適な初期設定サービスを、ぜひご利用ください。

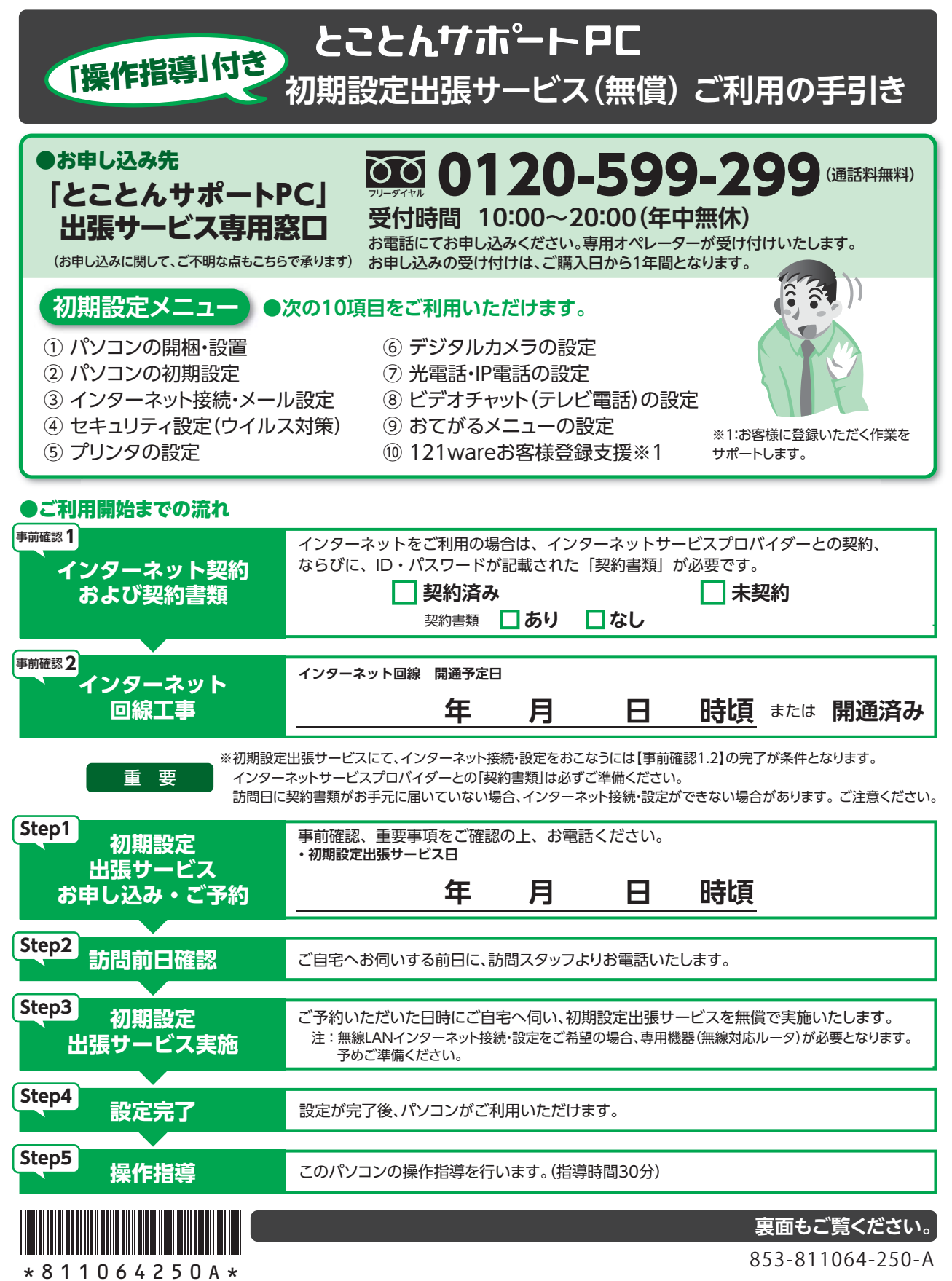

## ご利用上の注意

- 本手引きでご案内の「操作指導」付き 初期設定出張サービス(無償)は、とことんサポートPCのご購入日から1年間に限り、購入 いただいた方に無償で提供されるサービスです。お客さまに料金をお支払いいただくことはございません。
- 「操作指導|付き 初期設定出張サービス(無償)は、新品で購入された際の1回限りのお申し込みに限らせていただきます。中古PC ・アウトレットPCとして購入された場合や使用済みPCの譲渡などの場合には、「操作指導」付き 初期設定出張サービス(無償)はご 利用できません。
- 「操作指導」付き 初期設定出張サービス(無償)のご提供は1回限りとさせていただきます。初期設定メニューを分割してのご提供は 行っておりません。2回目以降は有償となります。別途サービスをご希望される場合は、専用サイトにて「パソコン全国出張サービス (割引)」もしくは「とことんサポートPC専用出張サービス」のメニューをご確認の上、お申し込みください。
- 当日、初期設定メニュー以外の有償サービスをご希望される場合は、お申し込みの際、あらかじめ係までお問い合わせの上、お申し 込みください。当日ご訪問時にご用命いただいた場合にはご対応できない場合があります。
- 交通事情や天候等の事情により、やむを得ずご訪問の時間が前後する場合がございます。また、天災などやむを得ない事情が 発生した場合、日程変更をご依頼する場合がございます。あらかじめご了承ください。
- 訪問日当日のキャンセル、あるいは訪問予定日時にお客さまが不在の場合など、お客さまの都合により作業ができない場合、 訪問費5,500円(税込)をお客さまに負担いただきます。
- パソコンを設置する場所では、必要な電源が取れるコンセントの準備をお願いします。
- インターネットのご利用には、インターネット回線と専用機器の準備、インターネットサービスプロバイダーとの契約が事前に 必要です。また、インターネットの接続・設定には、インターネットサービスプロバイダーとの「契約書類」が必要です。訪問日当日、 「契約書類」がないとインターネットの接続・設定ができない場合があります。ご注意ください。
- プリンタ、デジタルカメラの設置を同時に希望される場合、パソコンと接続するケーブル等の必要な機器、ソフトウェア類は お客さま自身で事前にご用意ください。ご用意いただけない場合、接続設定できない場合があります。 プリンタ、デジタルカメラ の設定は各1台までとなります。
- 「操作指導」は初期設定の完了後、実施いたします。指導時間は30分となります。その場で、延長(有償サービスにて提供可)をご 用命いただいても、ご対応できない場合があります。
- 「操作指導」付き 初期設定出張サービス(無償)は、以下の条件を満たす方が対象となります。
	- -パスワード等初期設定作業に必要な情報を開示いただける方
	- -日本語による意思疎通の可能な方
	- -作業中に必要な同意事項に同意いただける方
	- -日本国内にお住まいの方
- ●「操作指導」付き 初期設定出張サービス(無償)は、NECパーソナルコンピュータ株式会社がキューアンドエー株式会社に委託し、 提供するサポートサービスです。

## 個人情報の取扱について

当社は、NECパーソナルコンピュータ株式会社・個人情報保護方針に基づき、お客様の個人情報の適切な管理に努めるものとします。 お客様は、当社がお客様の個人情報をNECパーソナルコンピュータ株式会社・個人情報保護方針に基づき利用することをあらかじめ 了承するものとします。

パソコンの使い方相談・技術的お問い合わせ

**●とことんサポートPC 専用コールセンター**

■ 10120-985-335(携帯電話・PHSからもご利用いただけます。)

※フリーコールがご利用いただけないお客様は、次の電話番号へおかけください。03-6670-6400(通話料お客様負担) 受付時間 9:00~22:00(年中無休・システムメンテナンス時を除く)